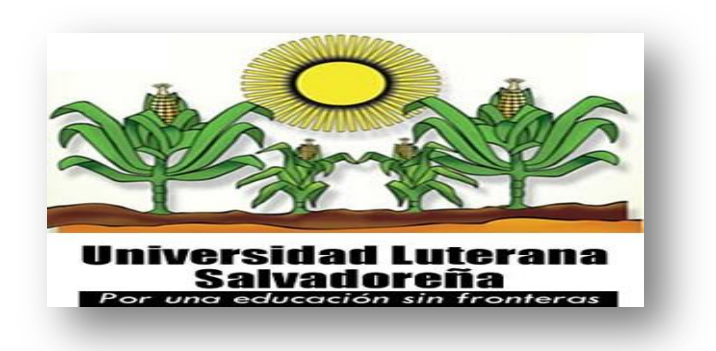

### **FACULTAD DE CIENCIAS DEL HOMBRE Y LA NATURALEZA**

### **CARRERA: LICENCIATURA EN CIENCIAS DE LA COMPUTACION**

**MATERIA: ALGORITMOS I**

**TRABAJO: PORTAFOLIO DE RECOPILACION DE ALGORITMOS** 

**DOCENTE ENCARGAD@: ANA LISSETTE GIRON DE BERMUDEZ**

**PRESENTAN:**

**ISAI MEJIA MENDEZ**

**DAVID ANSELMO LEMUS TURCIOS**

**ROSA ELIZABETH VENTURA VIGIL**

**DENIS EMERSON ZAMORA MARTINEZ**

# **INDICE**

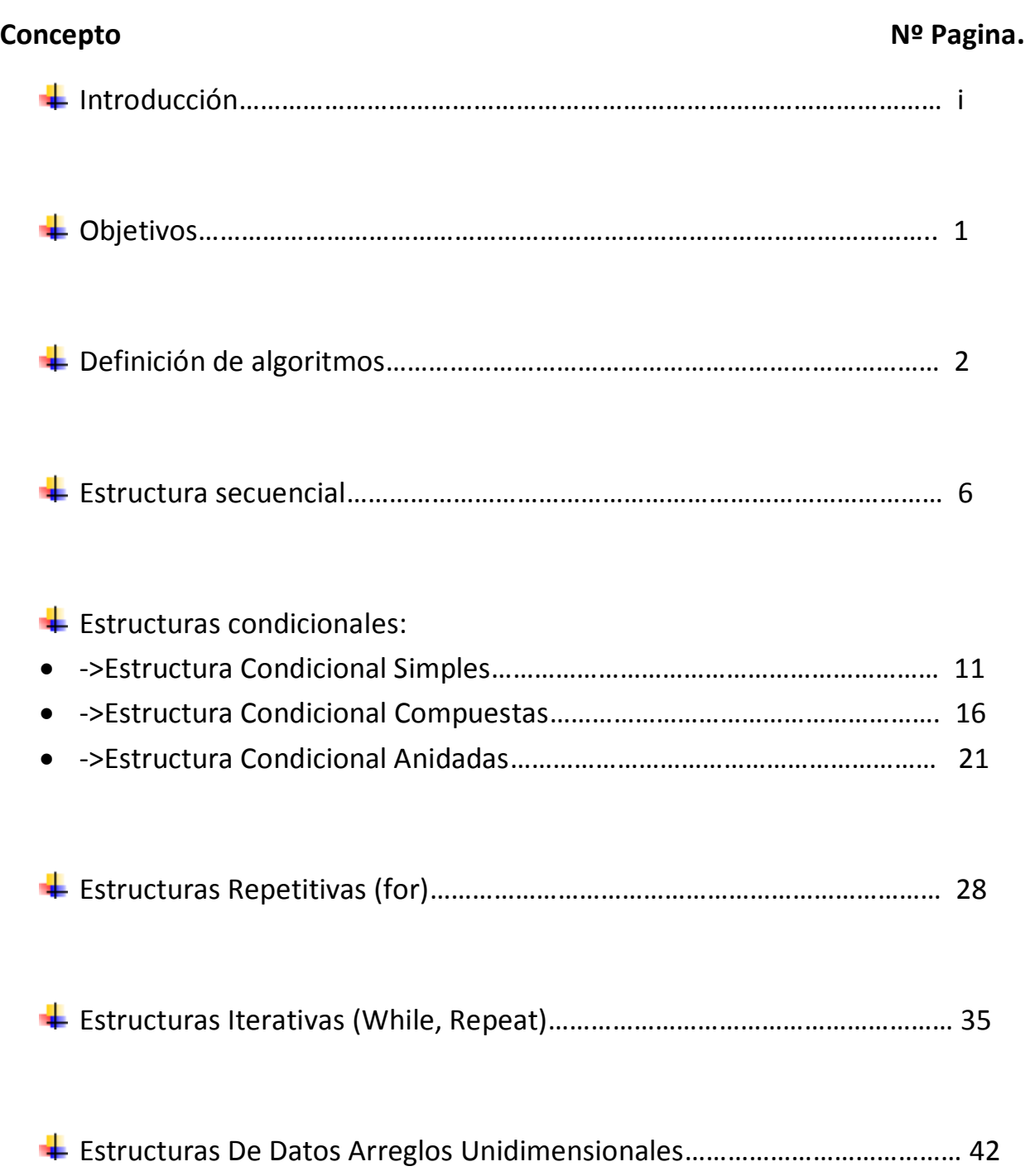

### **INTRODUCCION**

El presente trabajo de investigación pretende dar a conocer la diferente estructura **de control** que permiten abordar las soluciones de problemas que requieran **tratamiento lógico.**

En el primer punto veremos cómo desarrollar ejercicios con estructuras secuenciales, y aspectos relevantes de esta estructura.

El siguiente punto será el desarrollo de las estructuras condicionales, en la cual veremos las estructuras simples, compuestas y anidadas, en las cuales desarrollaremos ejercicios para ver la diferencia que tienen una de la otra entre ellas como también la del primer punto antes expuesto.

Seguidamente veremos la estructura repetitiva (for), en la cual tocaremos en q casos se deben utilizar.

Veremos la estructura iterativa con las con las condiciones (while, repeat), que están junto a las repetitivas pero cambian cuando decidimos en que caso las utilizaremos tanto como el concepto que abarcan cada una de ellas.

Y como punto final, estaremos exponiendo los arreglos unidimensionales los cuales son más complejos tanto en la ejecución como en la elaboración de los mismos porque se trabajan con vectores y reserva de memoria.

Promoviéndolas como herramientas de programación informática de fácil comprensión para el uso de los/las estudiantes.

Dentro del proceso de programación encontraremos el programa (PseInt) este nos sirve para hacernos más factible el trabajo, el cual nos permite tener una facilidad de uso de programación.

### **OBJETIVOS**

El objetivo de este trabajo es presentar las diferentes estructuras de control de datos que se han visto a lo largo del ciclo; y como consecuencia la capacidad adquirida para escribir nuestros primeros algoritmos y programar el código ayudados de PsInt que ha sido una herramienta fundamental en el desarrollo de esta materia.

En concreto estas son las sentencias que pretendemos exponerles a los demás:

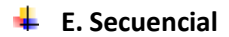

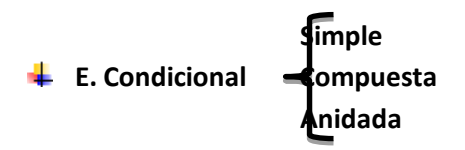

- **E. Repetitiva (for)**
- **E. Iterativa (while, repeat)**
- **E. Arreglos.**

### **Presentación de algoritmos**

Los algoritmos son un conjunto de instrucciones y pasos lógicos que la computadora debe seguir para resolver un problema.

Los algoritmos se centran en el estudio de técnicas que se aplican a problemas que pueden ser solucionados por medio de un tratamiento lógico y algorítmico. Que entre sus características se destacan por la necesidad de un análisis profundo y sistemático, como también de un pensamiento flexible y estructurado para alcanzar una solución idónea al problema a tratar.

En esta etapa se estudia un conjunto de técnicas y herramientas metodológicas que permiten al estudiante alcanzar un alto nivel de razonamiento en la lógica antes descrita y estructurarlo para que desemboque en su capacidad para la solución de dicho problemas.

Los algoritmos los conocemos como tales gracias al Matemático y Astrónomo Persa-Árabe Muhammad Musa Al-Khawarizmi; del siglo IX, el cual escribió el tratado de las ecuaciones y números.

El desarrollo del presente documento lleva consigo una serie de etapas que describen de forma sistemática y lógica los pasos a ejecutar dentro de la planificación y solución de los problemas que hemos planteados con diferentes estructuras de datos.

# *a) Estructura Secuencial*

La estructura secuencial es aquella en la que una acción (instrucción) sigue a otra en secuencia. Las tareas se suceden de tal modo que la salida de una es la entrada de la siguiente y así sucesivamente hasta el fin del proceso.

En Diagrama de flujo se realiza así:

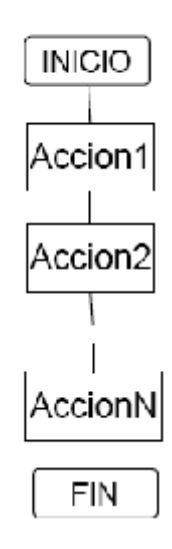

- Ejemplos de solución de algoritmos con Estructura Secuencial
	- 1- Elaborar un algoritmo que calcule el valor de "x" en una ecuación cuadrática.

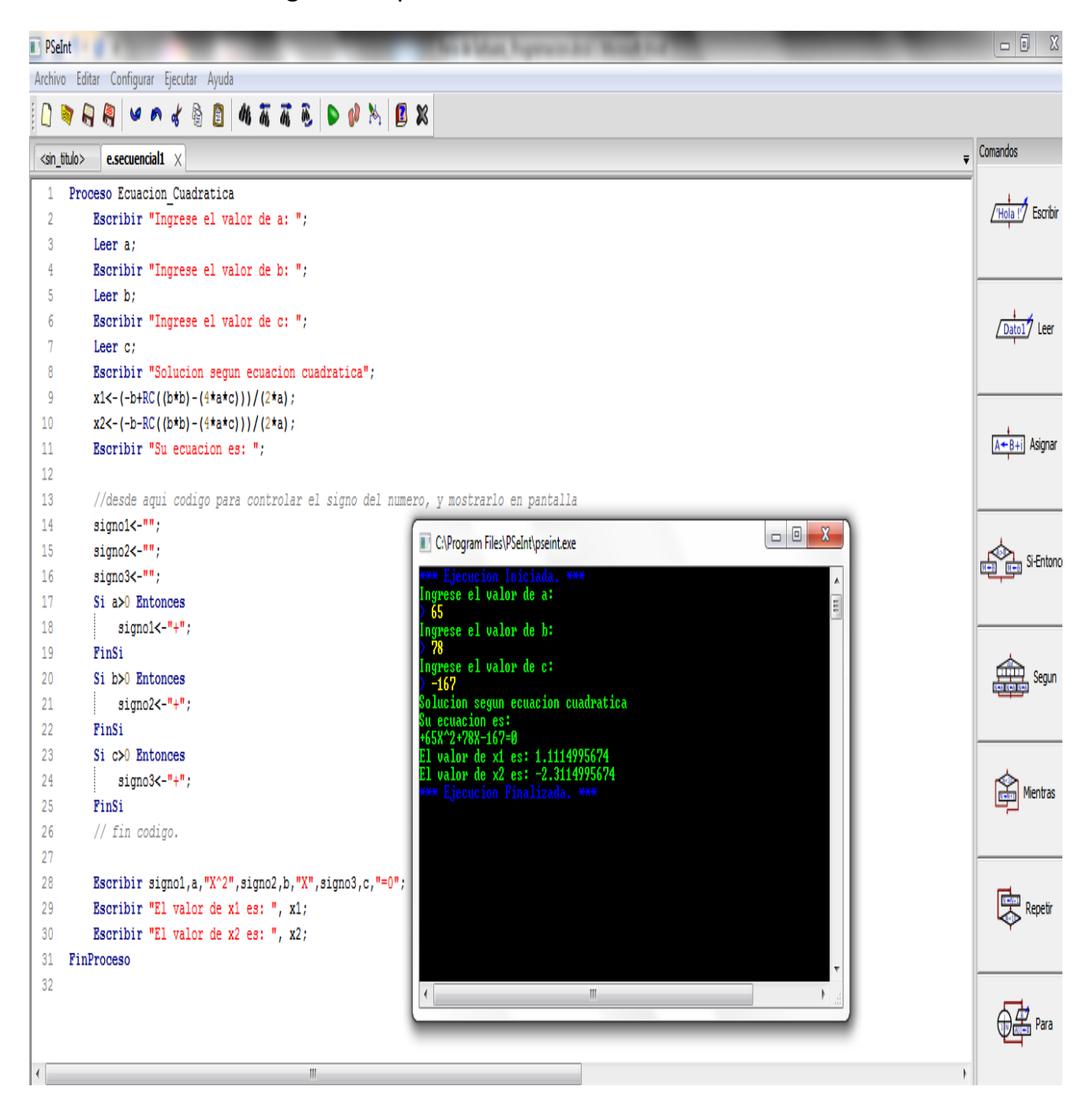

### En Diagrama de flujo

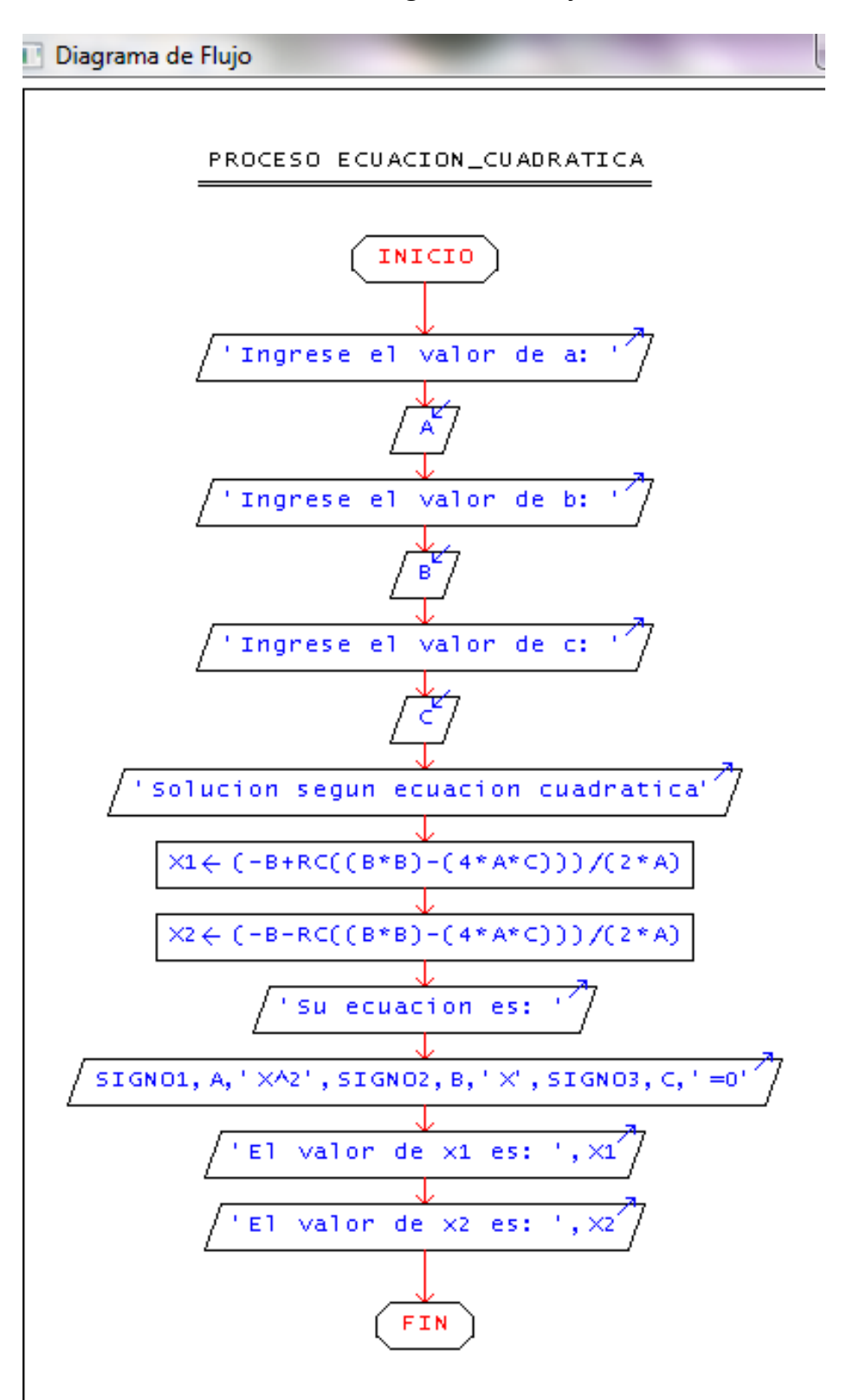

2- Elaborar un algoritmo que calcule la media aritmética de 5 números introducidos desde el teclado.

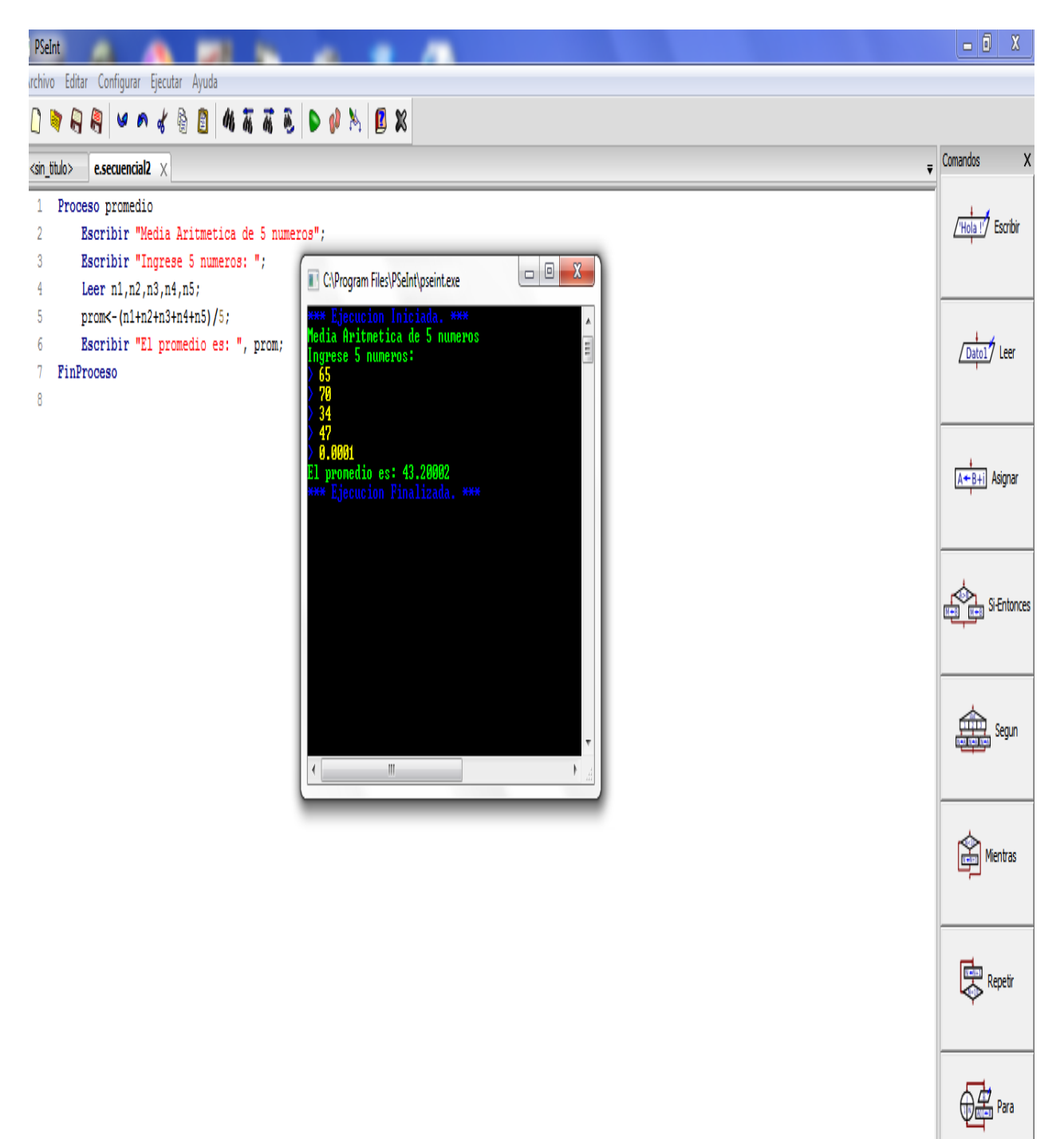

En diagrama de flujo

#### UNIVERSIDAD LUTERANA SALVADOREÑA

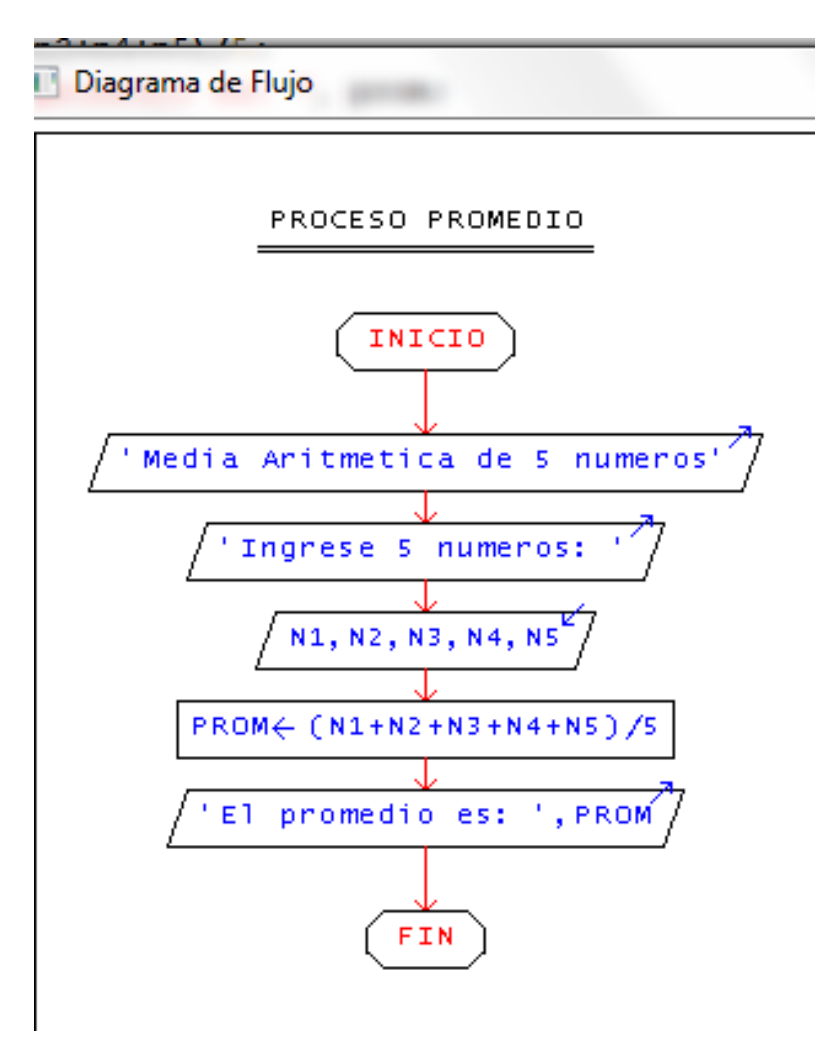

*b) Estructura Condicional*

### *Estructura Condicional Simple:*

En estas estructuras existe un punto en el cual es necesario establecer una pregunta para decidir si ciertas acciones deben realizarse o no.

Se trata de una estructura CONDICIONAL SIMPLE porque por el camino del verdadero hay actividades y por el camino del falso no hay actividades.

Por el camino del verdadero pueden existir varias operaciones, entradas y salidas.

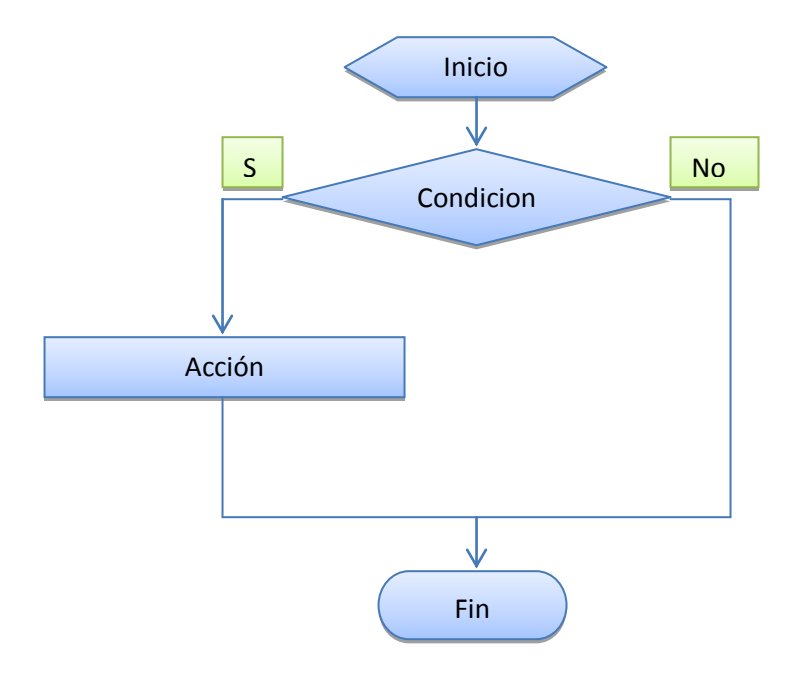

En diagrama de flujo se representa así:

Ejemplos de solución de algoritmos con estructura condicional simple

1- Elaborar un algoritmo que capture la edad de una persona y que imprima si este es mayor de edad.

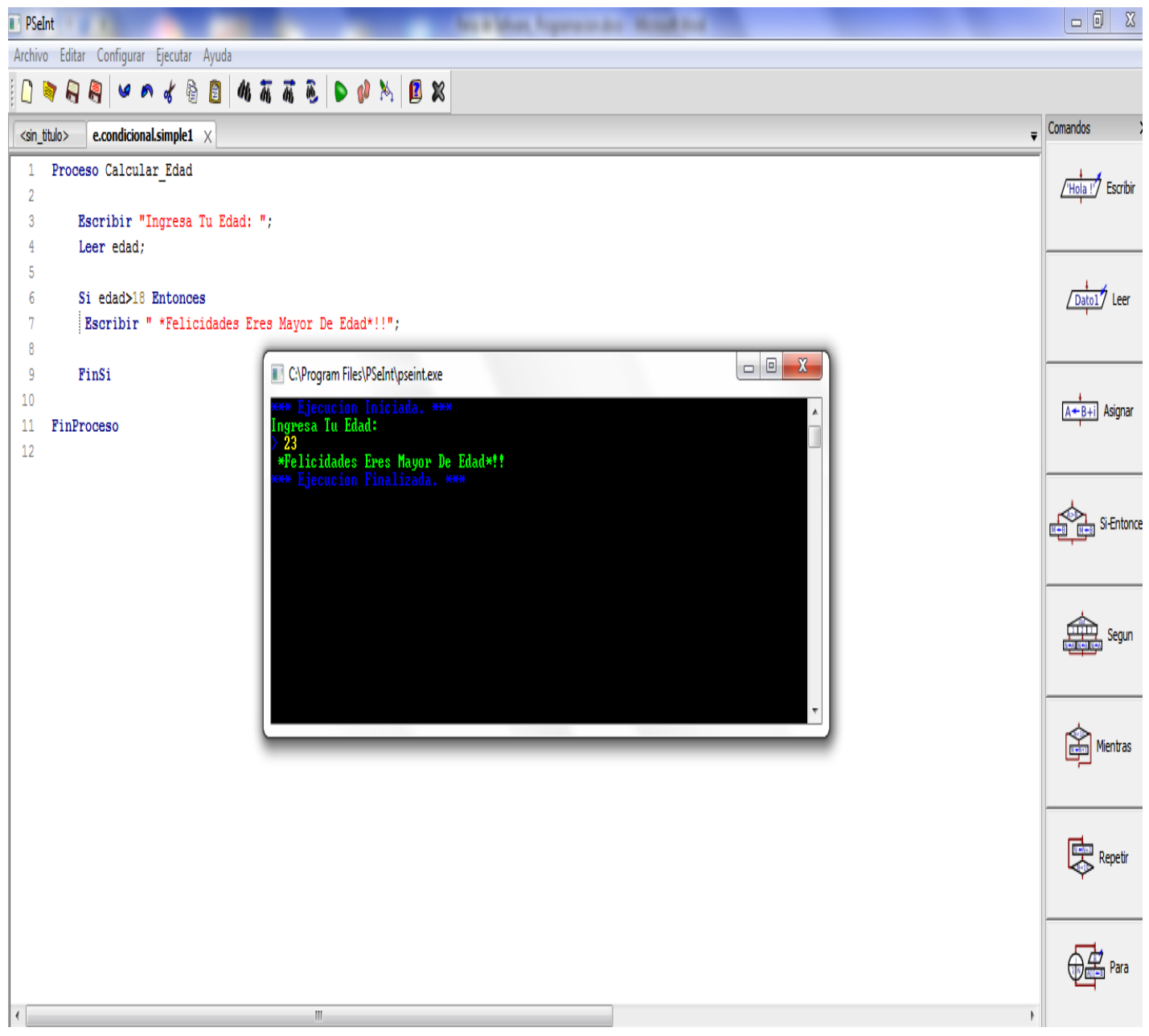

En diagrama de flujo

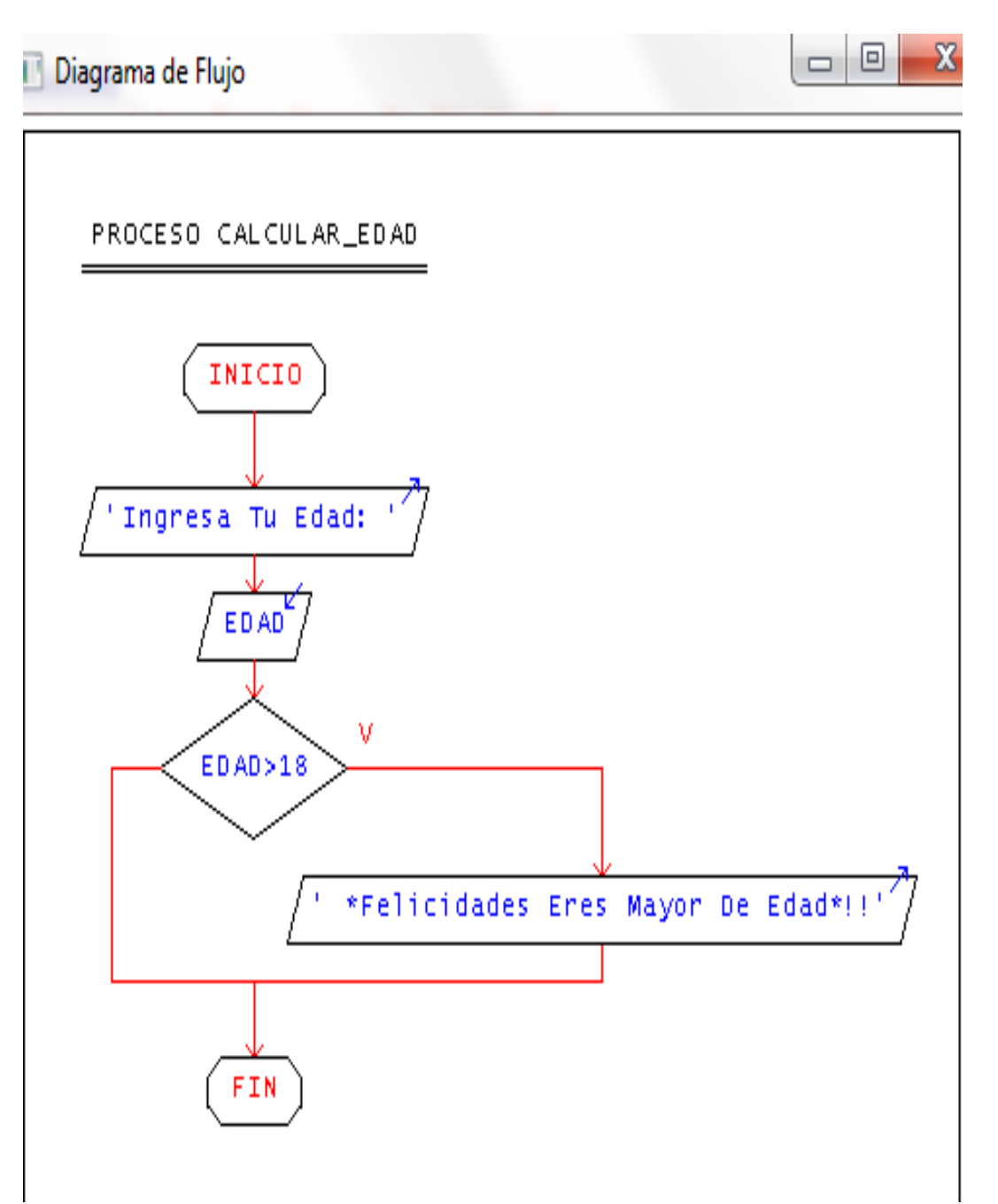

2- Elaborar un algoritmo que sea capaz de convertir un numero negativo a positivo

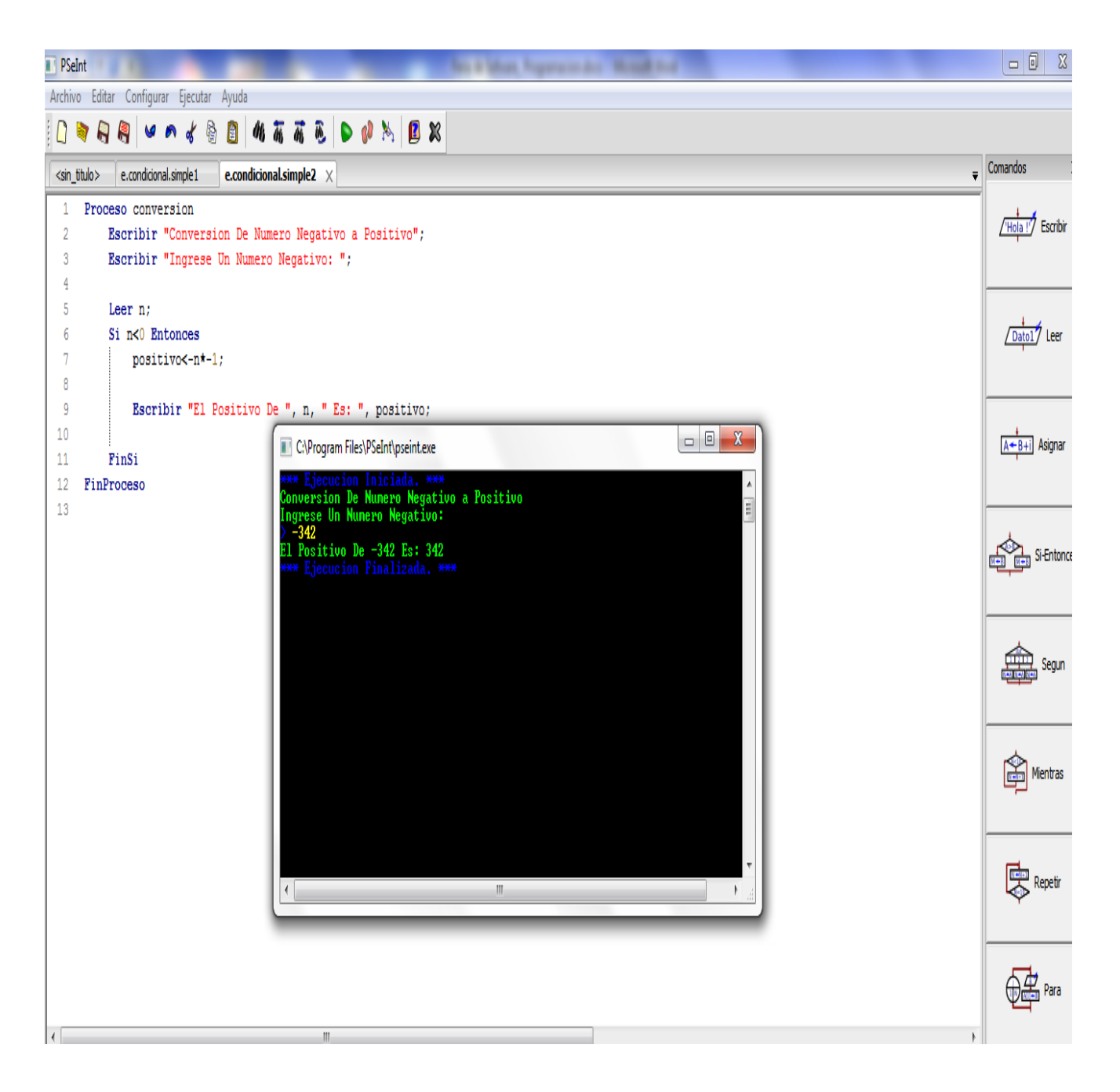

# En diagrama de Flujo

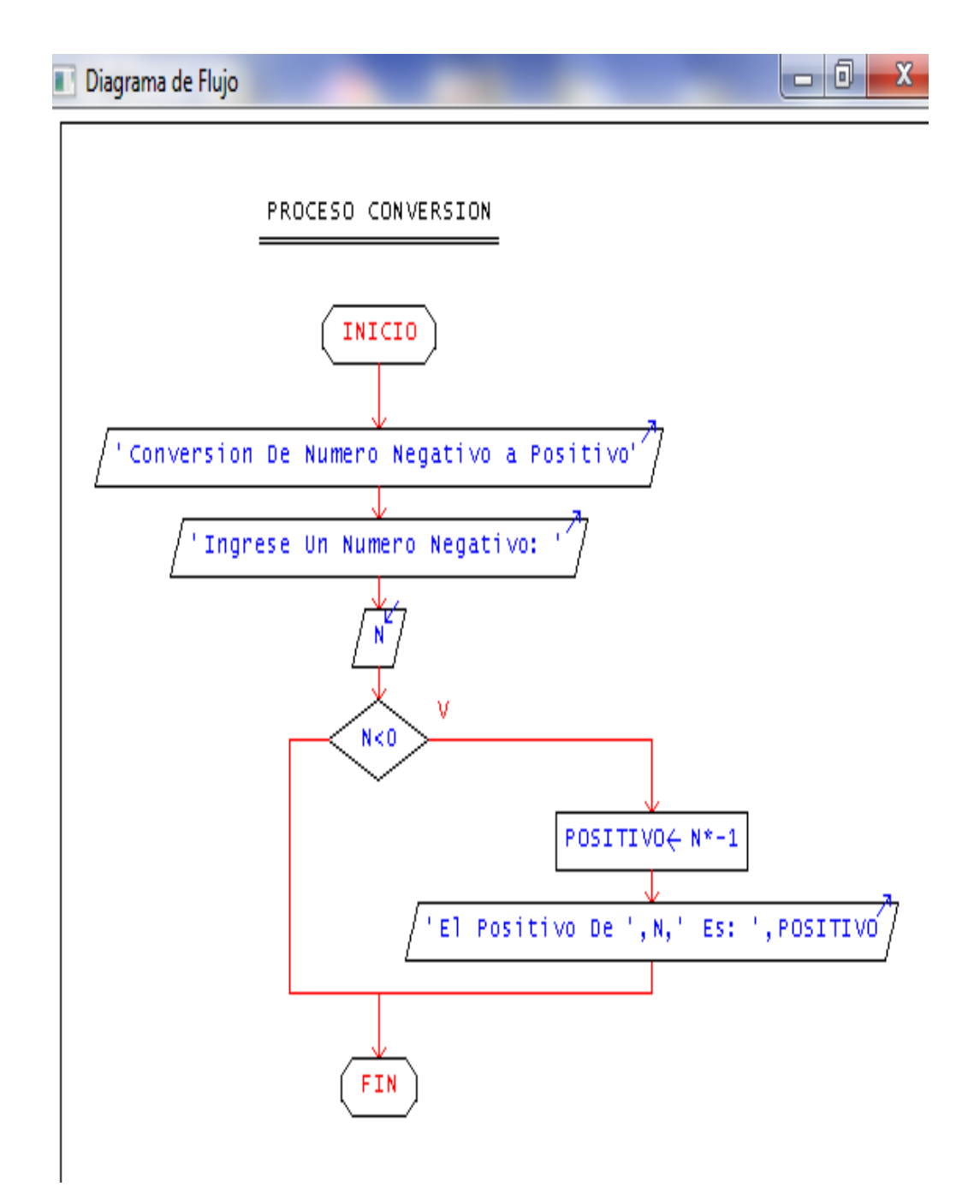

### *Estructura condicional compuesta*

Son estructuras lógicas que permiten controlar la ejecución de varias acciones y se utilizan cuando se tienen dos opciones de acción en la condición.

Es decir tenemos actividades por el verdadero y por el falso de la condición. Lo más importante que hay que tener en cuenta que se realizan las actividades de la rama del verdadero o las del falso, NUNCA se realizan las actividades de las dos ramas.

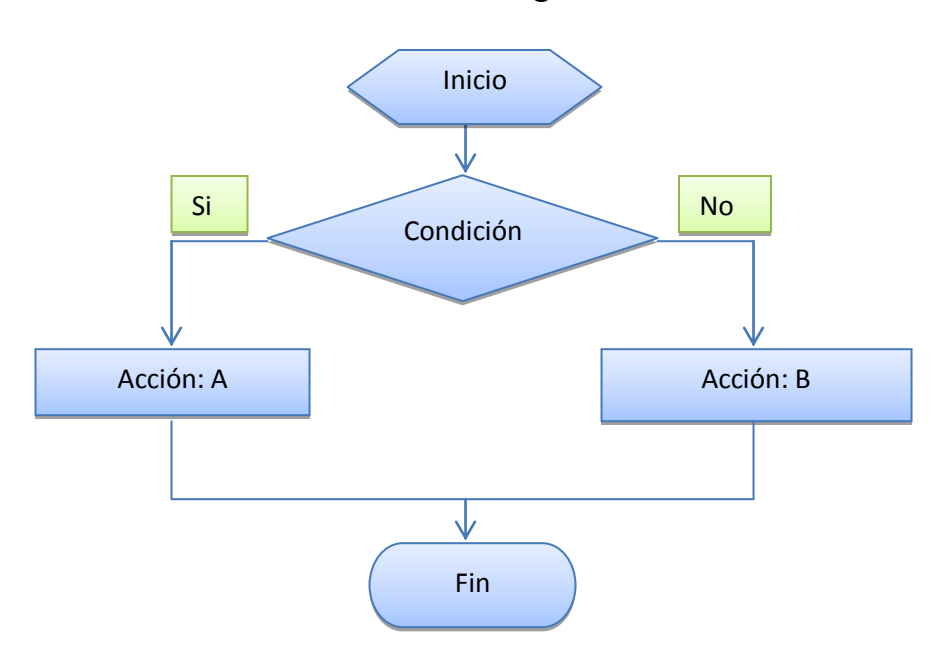

Su estructura es la siguiente:

Ejemplos de solución de algoritmos con Estructuras Condicional Compuestas

1- Elaborar un algoritmo que solicite un número y si este se encuentra en el rango del 1 al 10 e imprima un mensaje "Numero Valido" de lo contrario que imprima un mensaje "Numero Invalido"

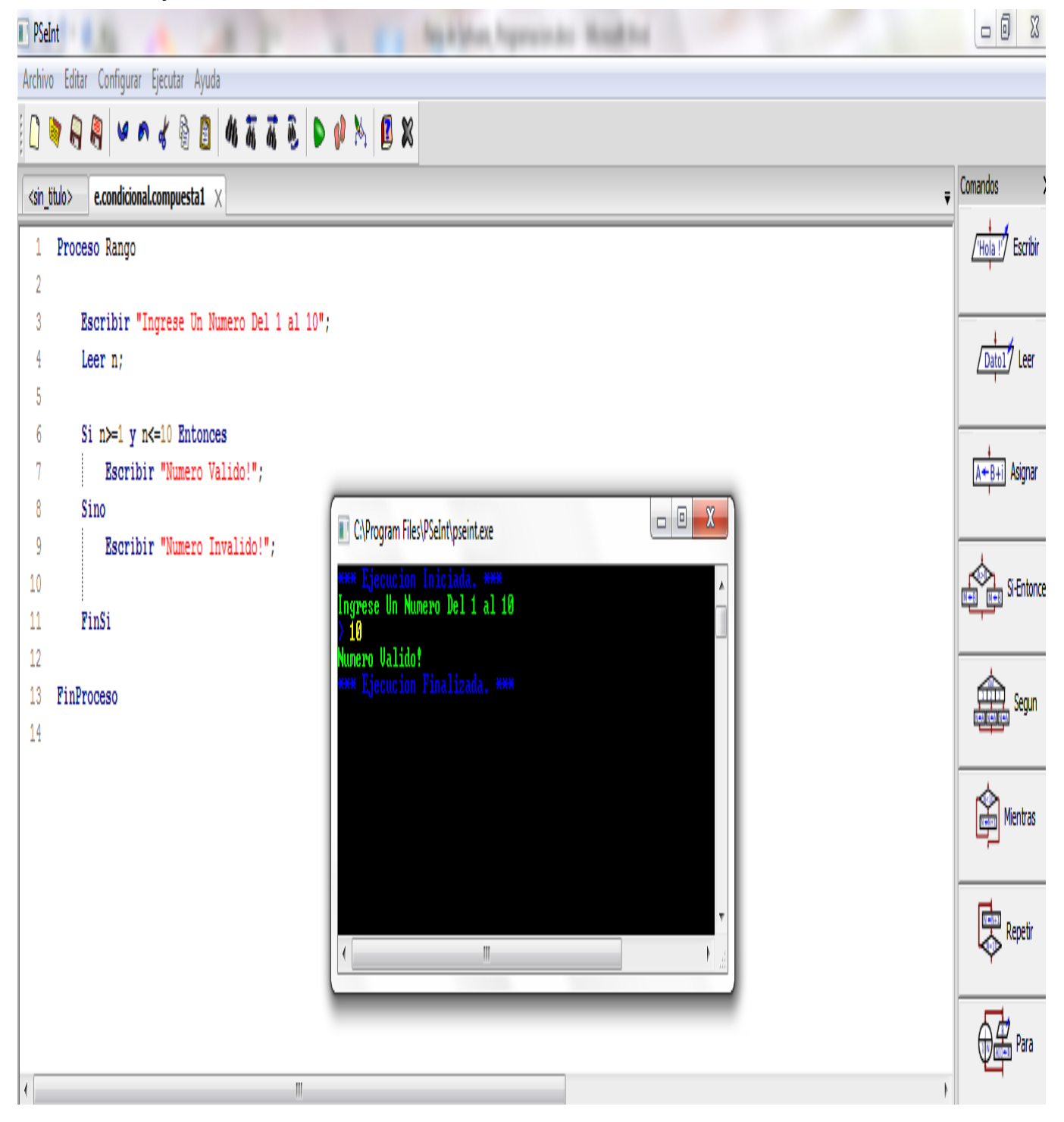

### En Diagrama de Flujo

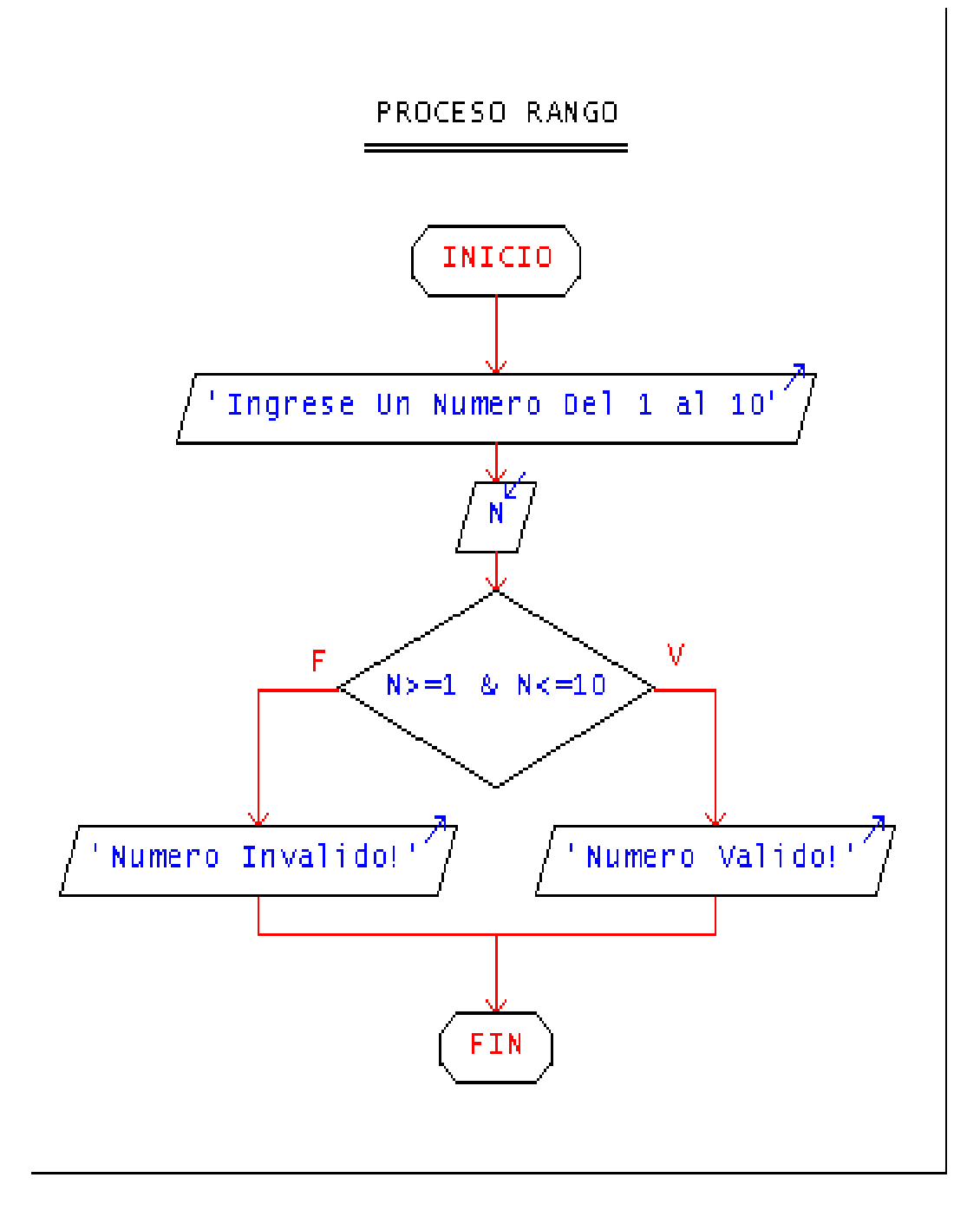

2- Elaborar un algoritmos que solicite 3 números de una ecuación cuadrática, y que imprima su ecuación y el valor de  $x_1$  y  $x_2$ 

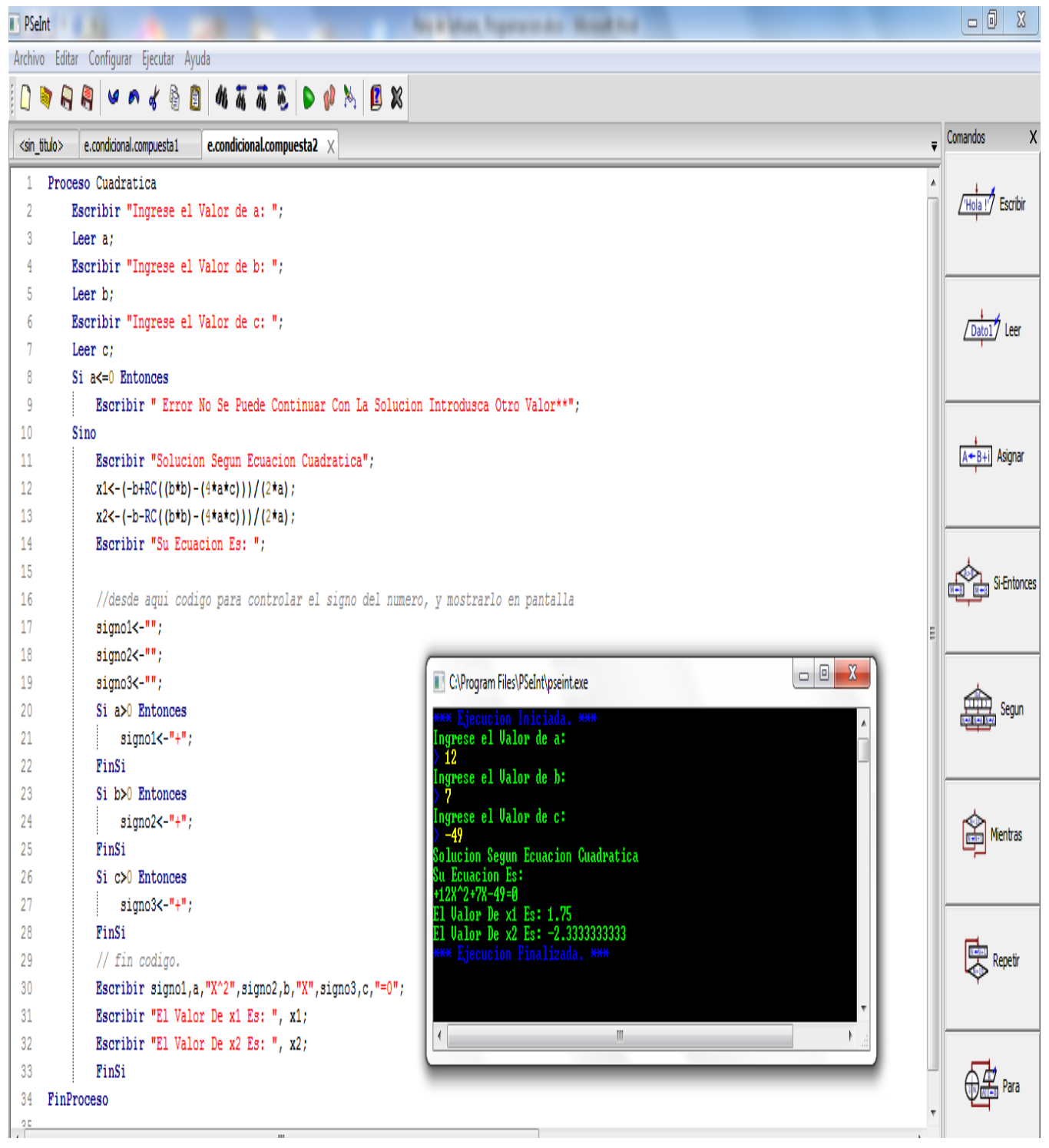

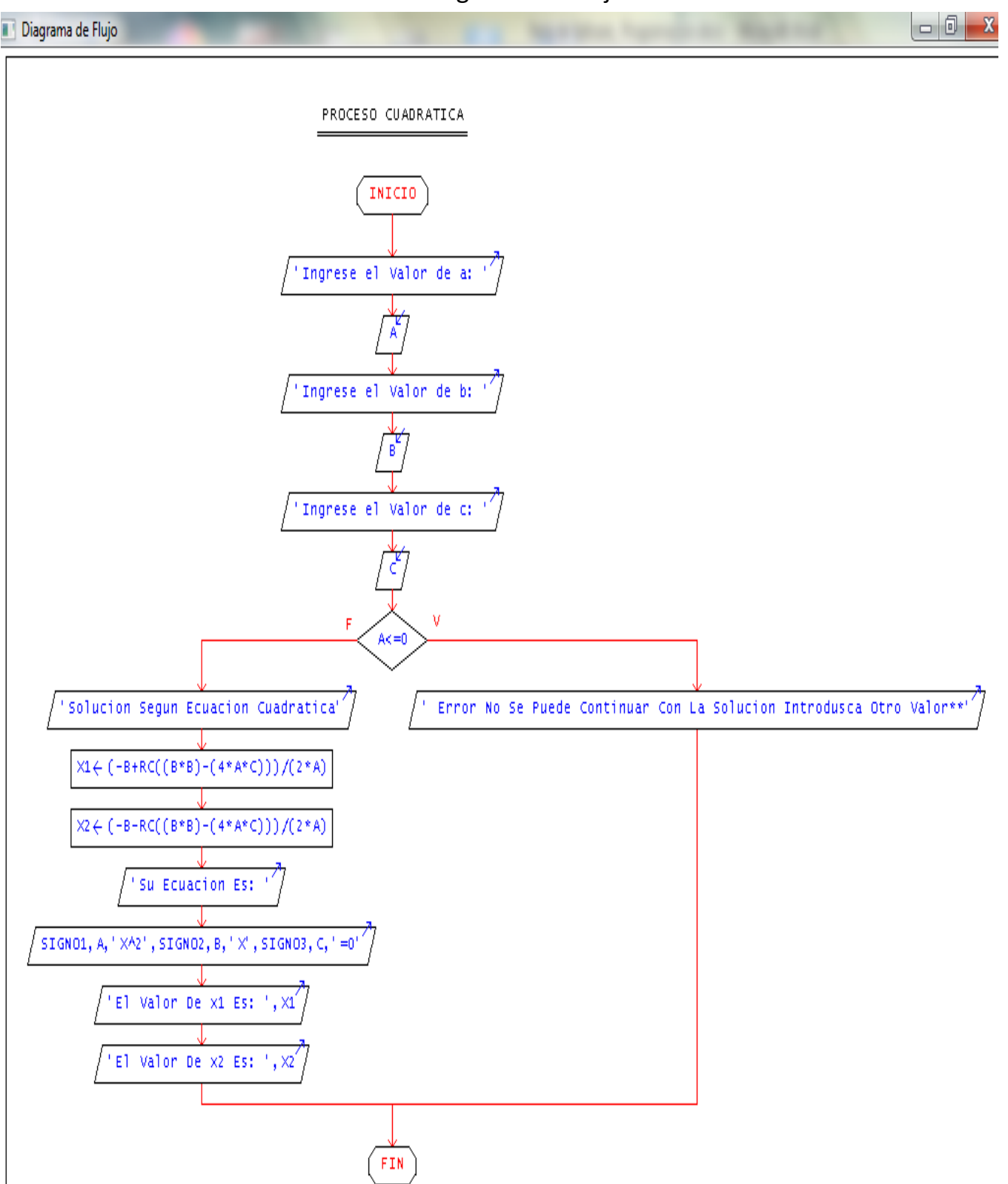

### En Diagrama De Flujo

*Estructura Condicional Anidadas*

Decimos que una estructura condicional es anidada cuando por la rama del verdadero o el falso de una estructura condicional hay otra estructura condicional.

El diagrama de flujo que se presenta contiene dos estructuras condicionales. La principal se trata de una estructura condicional compuesta y la segunda es una estructura condicional simple y está contenida por la rama del falso de la primera estructura.

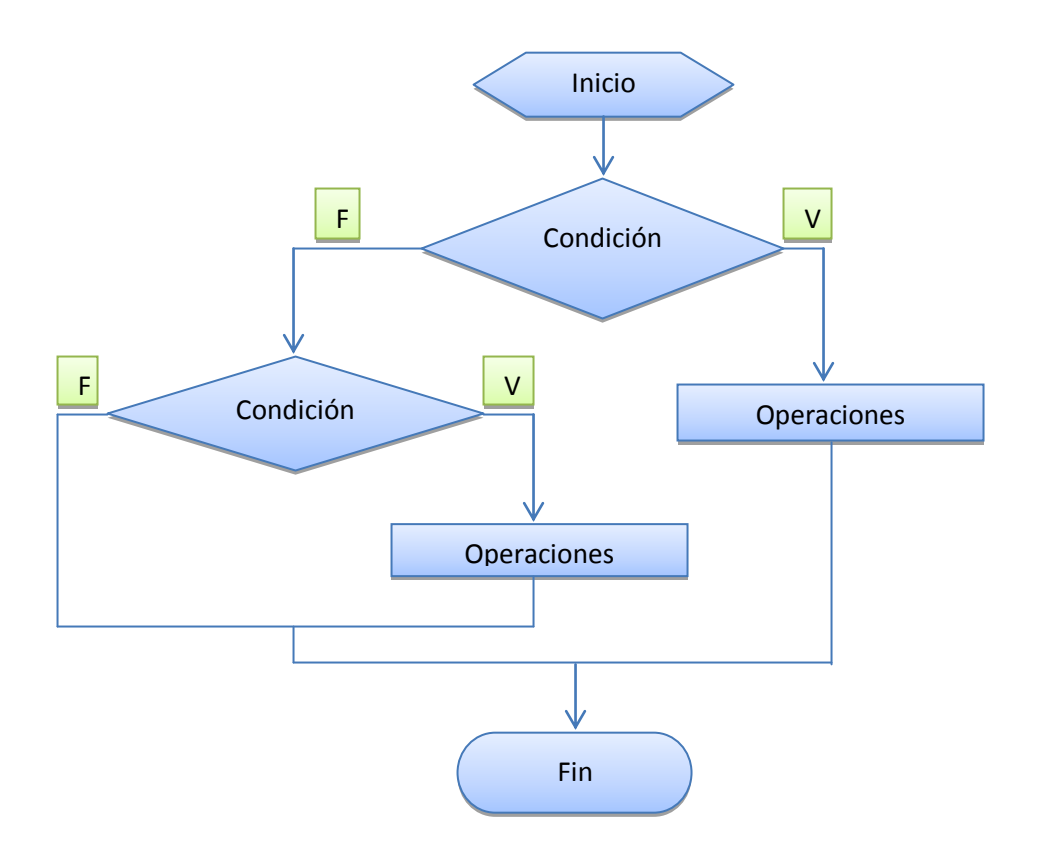

Su estructura es la siguiente

Ejemplos de algoritmos con Estructuras Condicional Anidadas

1- Elaborar un algoritmo que sea capaz de hacer las cuatro operaciones, suma, resta, división y multiplicación y que imprima la operación que se le indique desde el teclado.

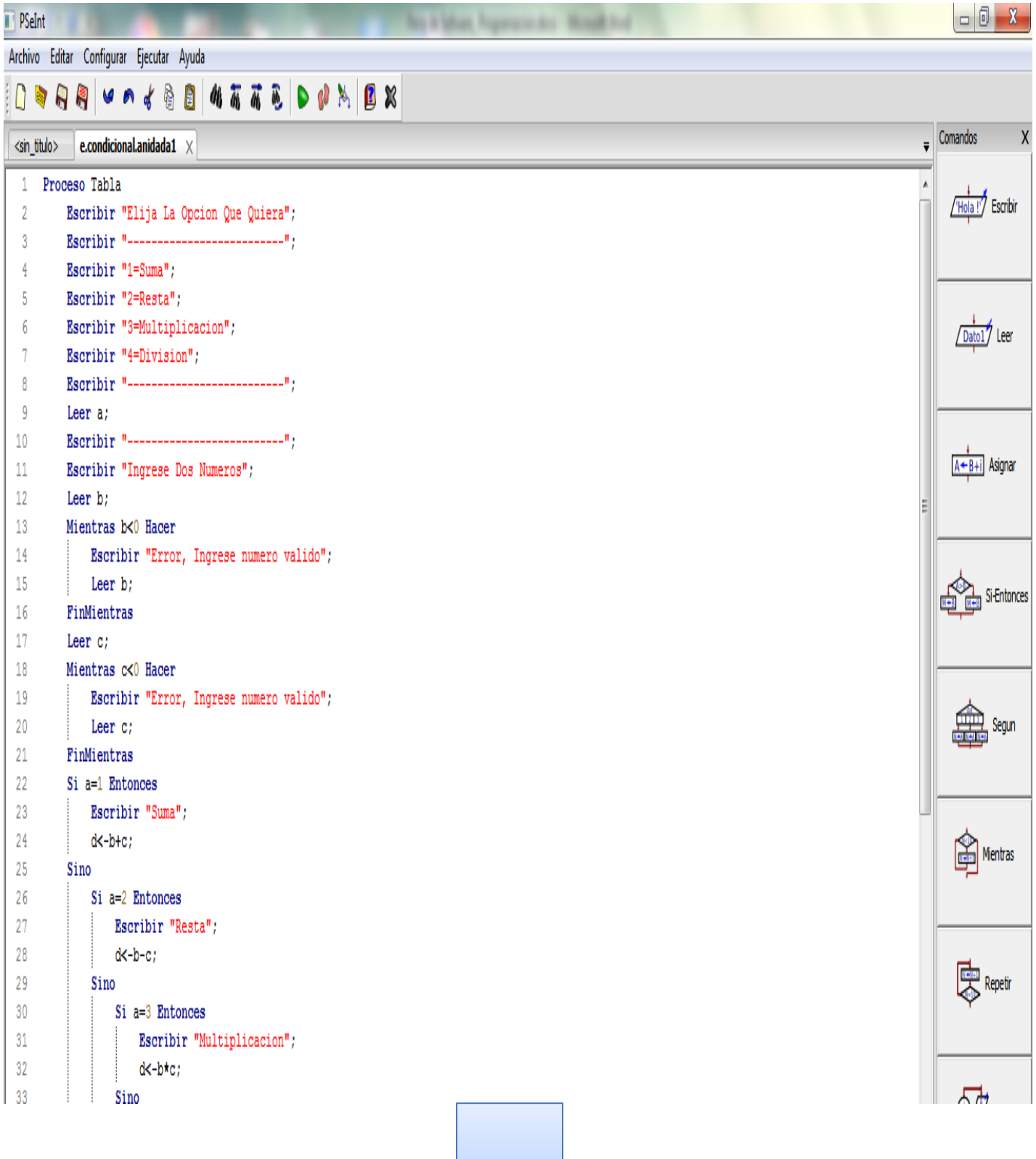

#### UNIVERSIDAD LUTERANA SALVADOREÑA

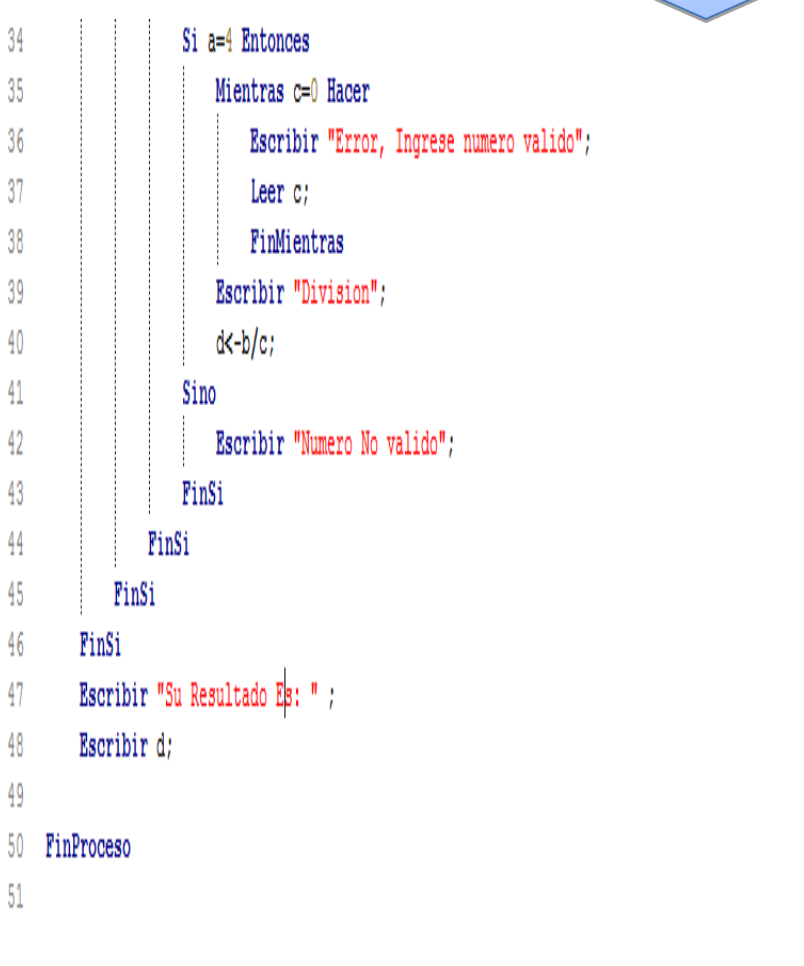

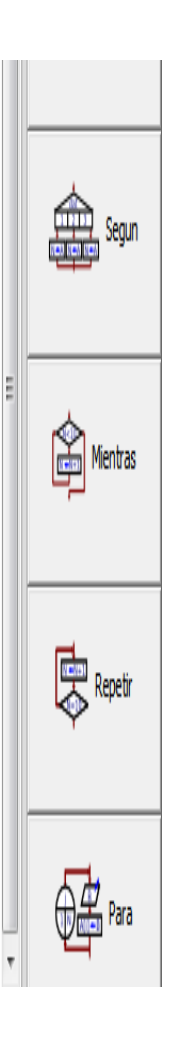

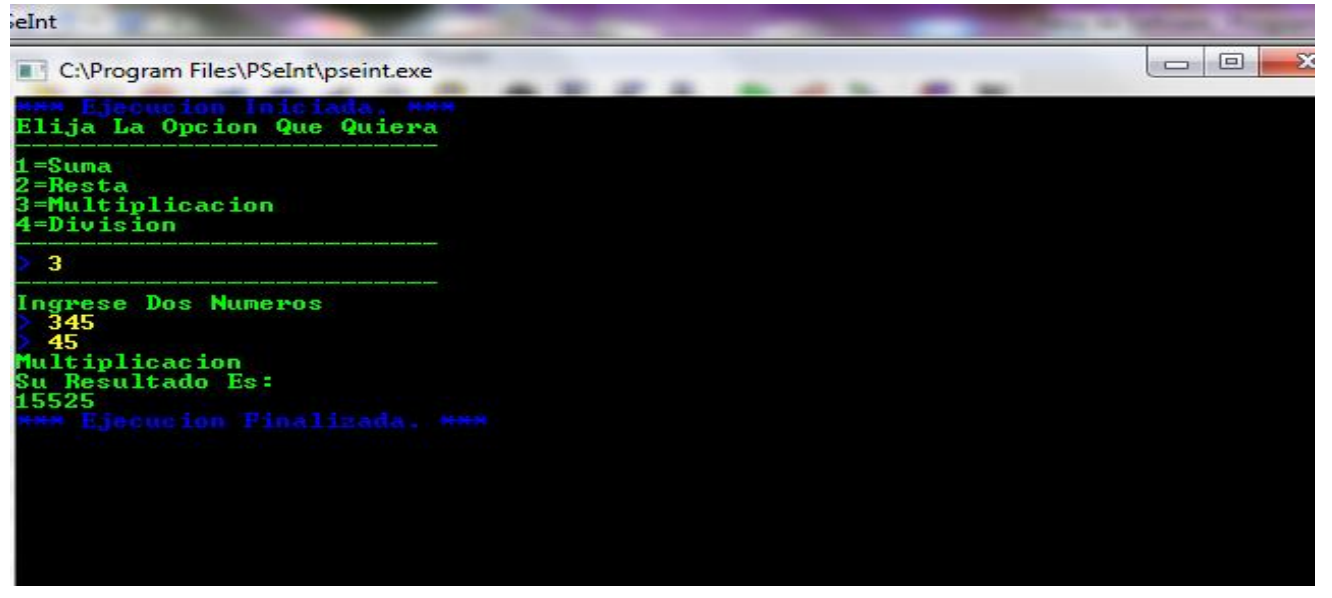

# En diagrama de flujo

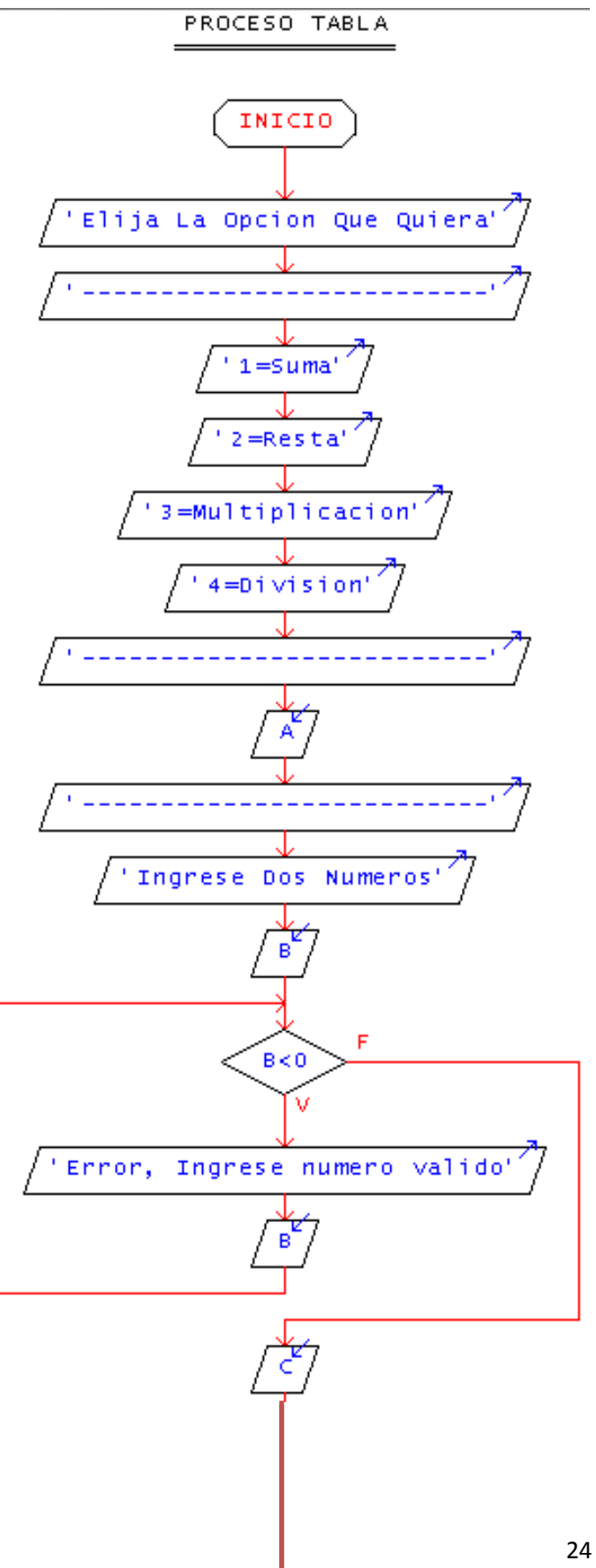

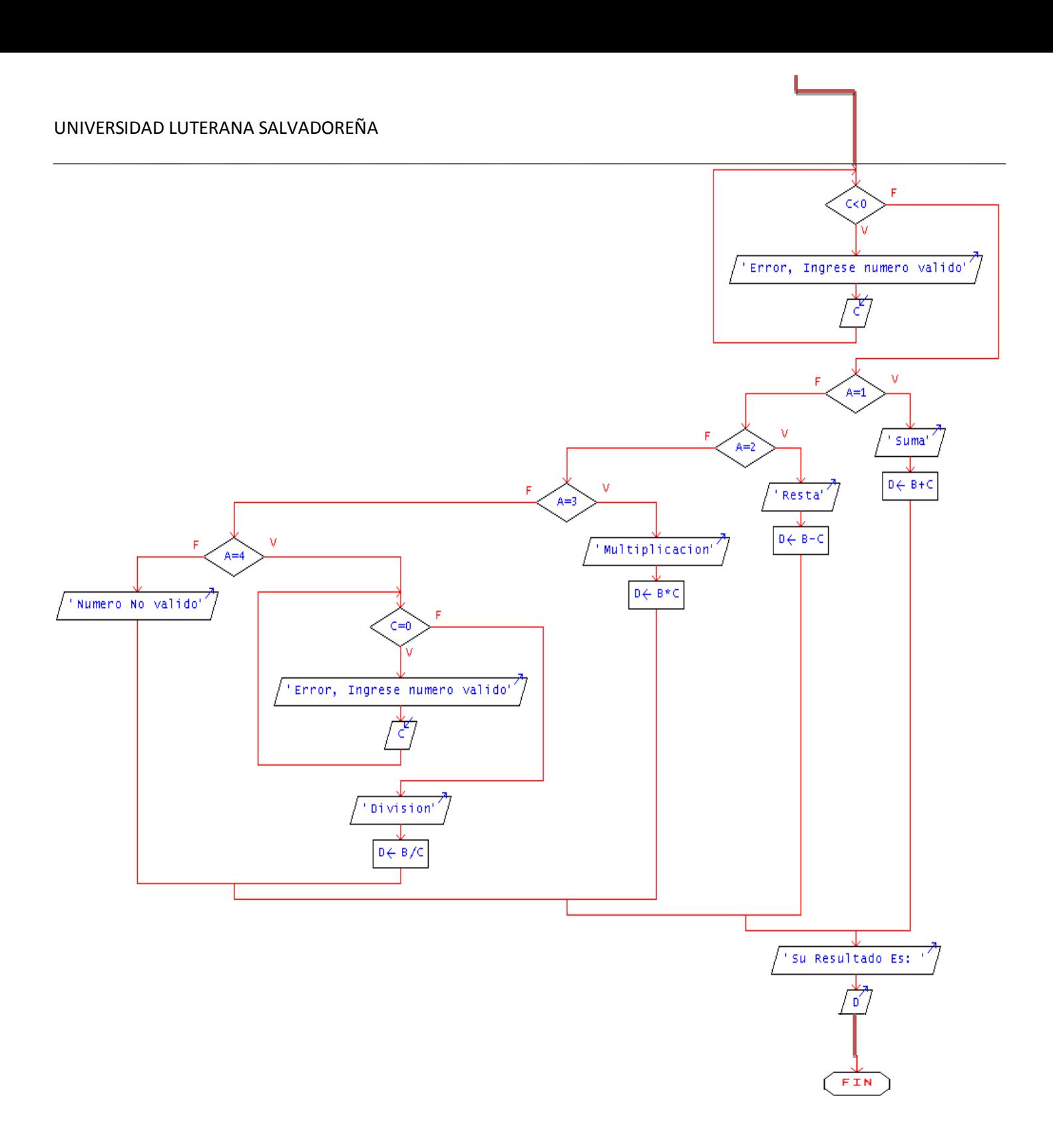

- 2- Elaborar un algoritmo que capture 3 notas y evalué el promedio. Deberá imprimir en que rango se encuentra el promedio de acuerdo a lo siguiente:
- $\triangleright$  0 a 2 Necesita mejorar.
- $\geq 2.1$  a 4 Regular.
- $\geq 4.1$  a 6 Bueno.
- $\triangleright$  6.1 a8 Muy Bueno.
- $\triangleright$  8.1 a 10 Excelente

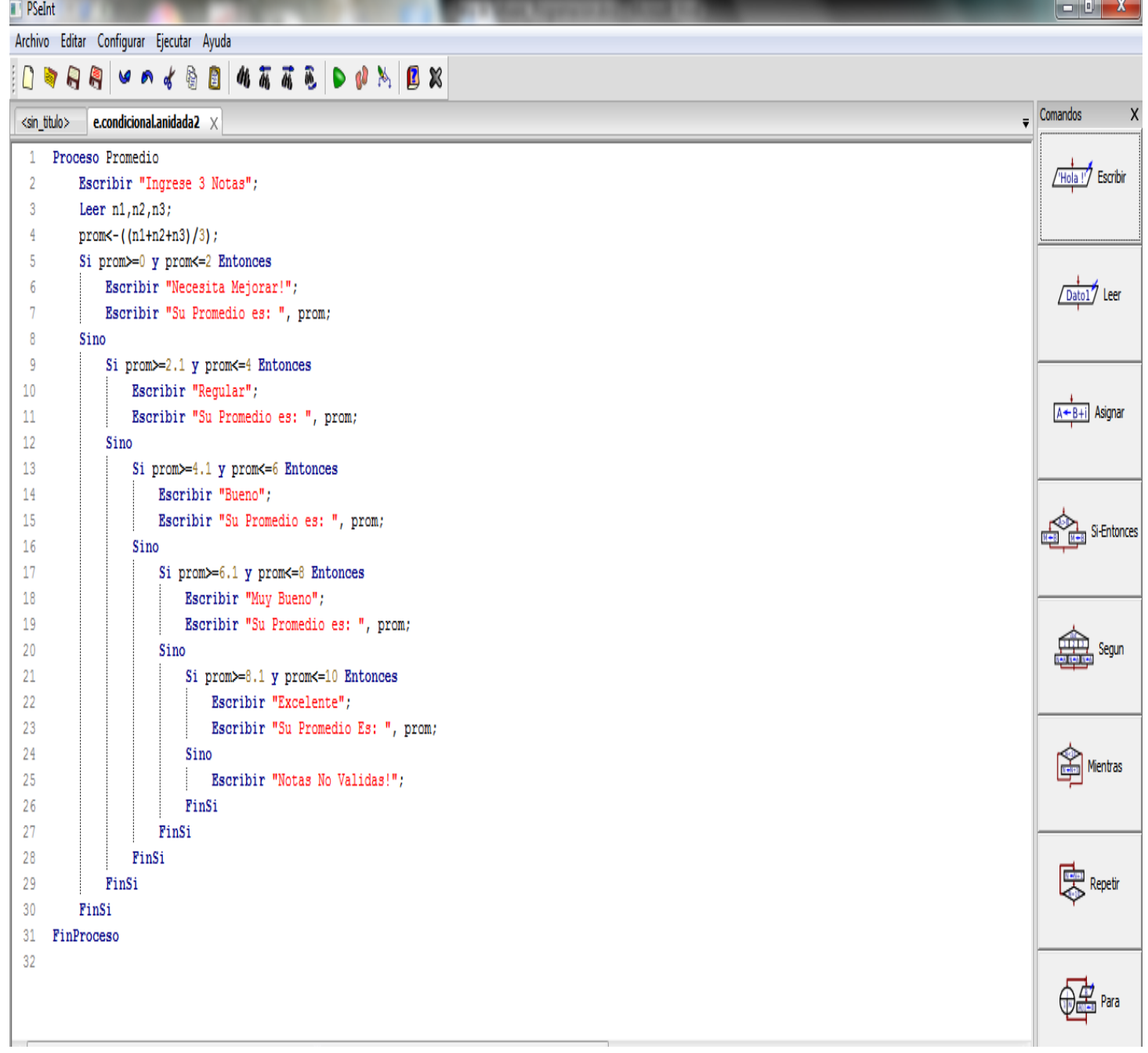

 $\overline{\phantom{a}}$ 

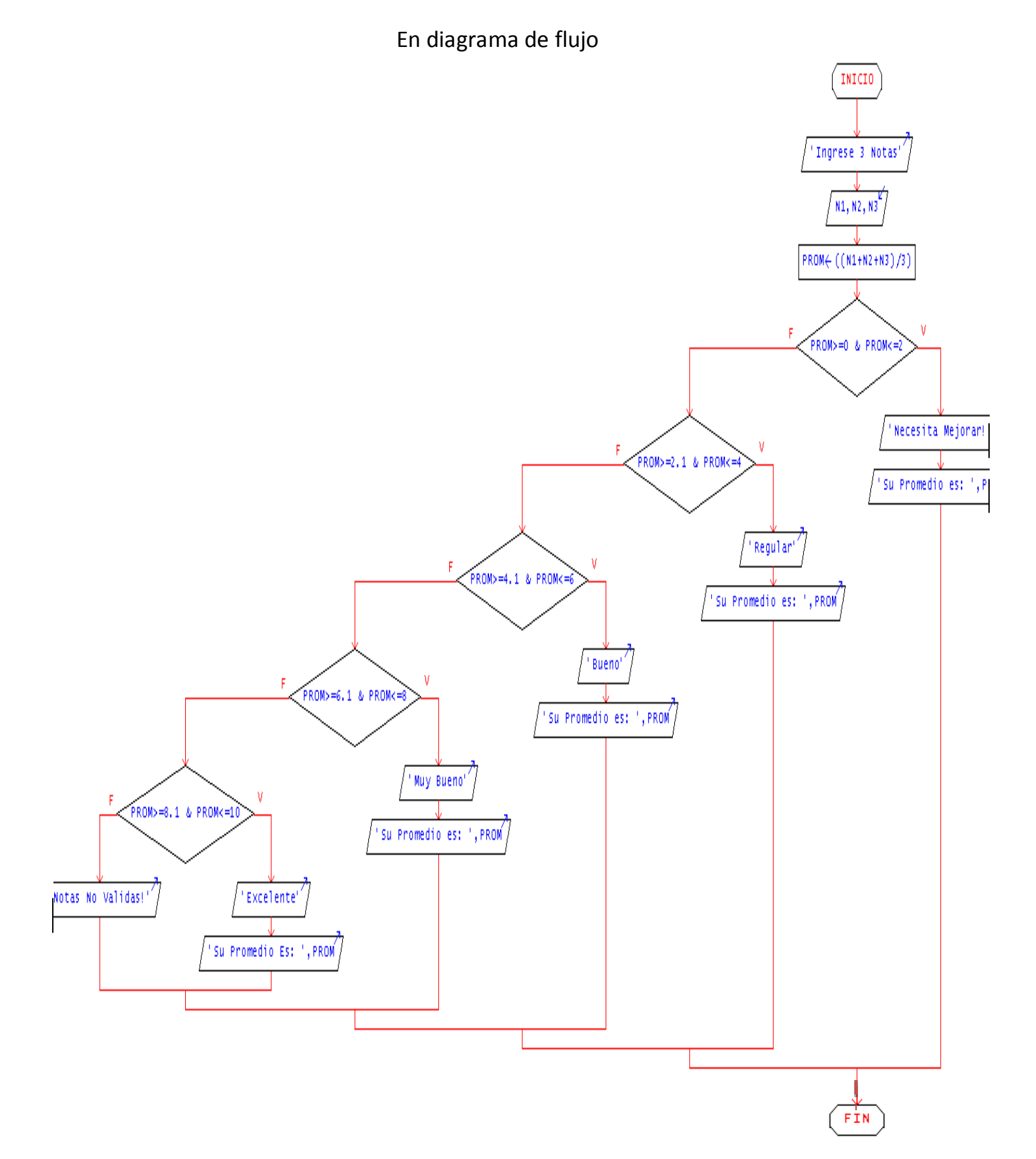

#### 27

# *c) Estructuras repetitivas (for.)*

En general, la estructura for se usa en aquellas situaciones en las cuales CONOCEMOS la cantidad de veces que queremos que se ejecute el bloque de instrucciones.

Esta estructura requiere una variable entera que cumple la función de un CONTADOR de vueltas como "inicialización contador", se suele colocar el nombre de la variable En la sección de "condición" se coloca la condición que deberá ser verdadera para que el ciclo continúe (en caso de un falso, el ciclo se detendrá). Y en la sección de "incremento contador" se coloca una instrucción que permite modificar el valor de la variable que hace de contador (para permitir que alguna vez la condición sea falsa).

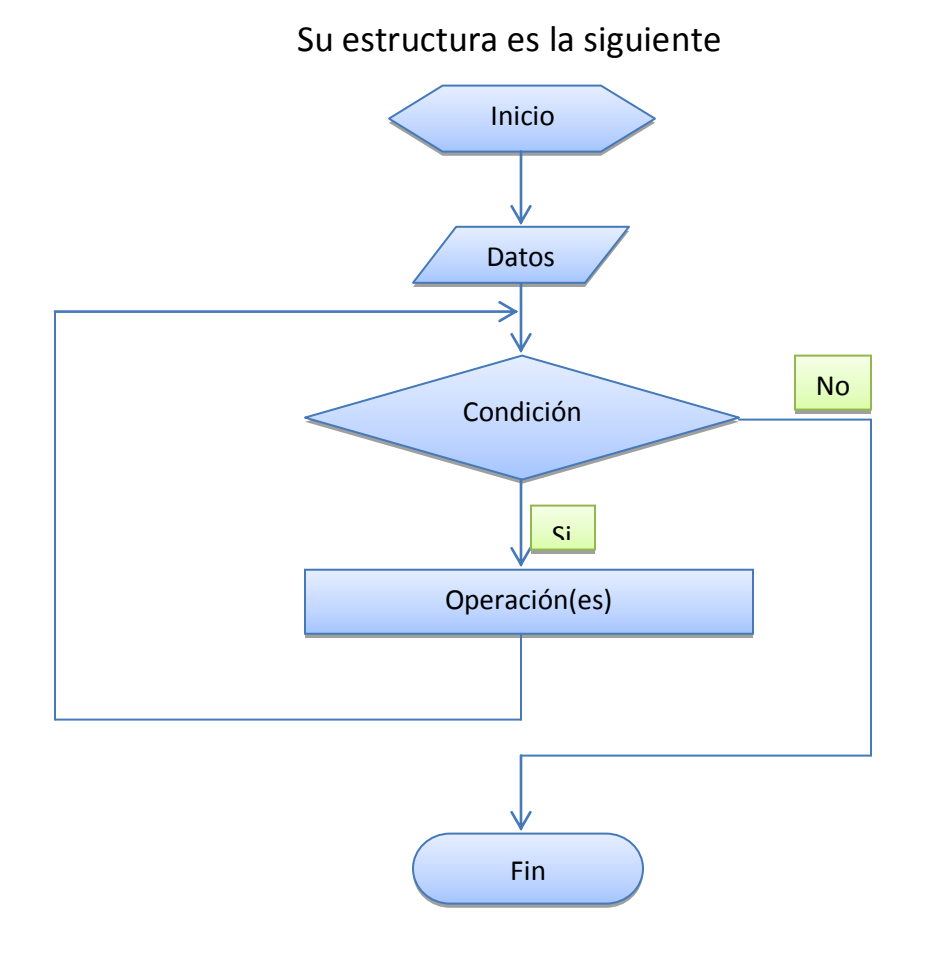

## Ejemplos de Estructura Repetitiva (for)

1- Elaborar un algoritmo que ingrese desde teclado el nombre de n empleados de una empresa, y que imprima el salario base más comisión, tomando en cuenta que por cada venta se le dará el 10% de su salario en concepto de comisión.

![](_page_28_Picture_3.jpeg)

![](_page_29_Figure_1.jpeg)

![](_page_29_Figure_2.jpeg)

- 2- En una empresa se requiere hacer un aumento salarial a sus empleados los cuales estarán aumentados según la siguiente tabla.
	- $\triangleright$  De \$ 0 a 1,000 aumento del 12%
	- De \$1,000 a 2,500 aumento de 10%
	- $\triangleright$  De \$2,500 en adelante aumento de 0.08%.

Hacer que imprima el nuevo salario según el rango del empleado.

![](_page_30_Picture_41.jpeg)

![](_page_31_Figure_1.jpeg)

### En diagrama de flujo

3- Elaborar un algoritmo para una Universidad, que tendrá una promoción para estudiantes de nuevo ingreso, esta promoción será solo para aquellos que su promedio de educación media haya sido >=8 a 10,se le ara un descuento del 30% de descuento del curso de lo contrario pagara el curso completo. Hacer que el algoritmo imprima la cantidad de descuento del curso a base de materias que cursara dicho estudiante.

![](_page_32_Picture_34.jpeg)

![](_page_33_Figure_1.jpeg)

![](_page_33_Figure_2.jpeg)

## *d) Estructura Iterativa (while\_repeat) = mientras y repetir*

Se llama *Mientras* a la estructura algorítmica que se ejecuta mientras la condición ejecuta la instrucción especificada, llamada el cuerpo del bucle.

Este proceso de evaluación de la expresión booleana y ejecución del cuerpo se repite mientras la expresión sea cierta.

Se llama *Repetir* a la estructura algorítmica que se ejecuta un número definido de veces hasta que la condición se torna verdadera.

La diferencia entre ambas es que la condición se sitúa al principio (Mientras) o al final (Repetir) de la secuencia de instrucciones. Entonces, en el primero, el bucle continúa mientras la condición es verdadera (la cual se comprueba antes de ejecutar la acción) y en el segundo, el bucle continúa hasta que la condición se hace verdadera (la condición se comprueba después de ejecutar la acción, es decir, se ejecutará al menos una vez).

![](_page_34_Figure_6.jpeg)

Ejemplos de algoritmos con Estructuras Iterativas

1- Elaborar un algoritmo para una empresa que tiene una oferta para sus clientes, en la que el cliente por cada compra saca una bolita de una tómbola y el descuento se hace de la siguiente manera. Si la bola es roja el descuento será del 40%, si la bola es amarilla será del 25%, y si es blanca la compra será gratis.

![](_page_35_Picture_3.jpeg)

![](_page_36_Figure_1.jpeg)

2- Elaborar un algoritmo que introduzca desde teclado el nombre de vendedores de una empresa para calcular la comisión en base de 3 ventas que hacen al mes, la cual será del 10% del monto de las ventas, al final imprimir sueldo más comisión del empleado.

![](_page_37_Picture_2.jpeg)

#### UNIVERSIDAD LUTERANA SALVADOREÑA

![](_page_38_Figure_1.jpeg)

En diagrama de flujo

3- Elaborar un algoritmo para un juego de adivinador en el que tenga 3 intentos para acertar, que pida un número entre el 1 y 4 si el número está en el rango que imprima un mensaje en pantalla "Has Ganado".

![](_page_39_Picture_2.jpeg)

# En diagrama de flujo

PROCESO ADIVINADOR

![](_page_40_Figure_3.jpeg)

#### UNIVERSIDAD LUTERANA SALVADOREÑA

# *e) Arreglos Unidimensionales*

Un arreglo es un tipo de datos estructurado que está formado por una colección finita y ordenada de datos del mismo tipo.

El tipo de acceso a los arreglos unidimensionales es el acceso directo, es decir, podemos acceder a cualquier elemento del arreglo sin tener que consultar a elementos anteriores o posteriores, esto mediante el uso de un índice para cada elemento del arreglo que nos da su posición relativa.

Para implementar arreglos se debe reservar espacio en memoria.

Los arreglos nos permiten hacer un conjunto de operaciones para manipular los datos guardados en ellos, estas operaciones son: ordenar, buscar, insertar, eliminar, modificar entre otras.

![](_page_41_Figure_6.jpeg)

### Su estructura es la siguiente

Ejemplos con Estructuras De Datos de Arreglos Unidimensionales.

1- Crear un arreglo de números llamado "Números", que almacene los siguientes datos: 20, 14, 8, 0, 5, 19, 4 y que determine la posición de cada dato.

![](_page_42_Picture_3.jpeg)

# En diagrama de flujo

![](_page_43_Figure_2.jpeg)

![](_page_43_Figure_3.jpeg)

2- Llenar un arreglo con x cantidades de números. Preguntar al usuario cuantas cantidades va a ingresar, y sumar todos estos elementos del vector.

![](_page_44_Picture_2.jpeg)

![](_page_45_Figure_1.jpeg)

![](_page_45_Figure_2.jpeg)

![](_page_45_Figure_3.jpeg)

### En diagrama de flujo

### *Conclusiones*

Habiendo conocido todo lo relacionado a Estructuras de Datos desde su creación hasta como ejecutar el código en un programa hemos identificado las diferentes estructuras, características y algunos métodos de ejecutar los algoritmos podemos decir que estamos preparados para poder en primer lugar formular nuestro algoritmo junto a ello ver en que estructura se hará para luego desarrollarlo con un método de los pasos lógicos posible en la elaboración de dicho programa.

Aunque la practica hace la experiencia y se amplían nuestros conocimientos quedamos en la obligación de seguir practicando para que en un futuro cercano podamos lograr el vasto conocimiento y poder hacer uso de la lógica para programar que en la actualidad es muy importante para nuestro beneficio intelectual como laboral y dar los resultados que de nosotros se espera.

# *Referencias*

[http://www.algoritmos](http://www.algoritmos/)

[http://www.arreglosunidimensionales](http://www.arreglosunidimensionales/)

[http://www.arreglosenpsint100915151154\\_phpapp02](http://www.arreglosenpsint100915151154_phpapp02/)

[www.uls/eva/videosdeestructurasdedatos/youtube](http://www.uls/eva/videosdeestructurasdedatos/youtube)